1200 First Street, NE | Washington, DC 20002 | T 202 .442 .5885 | F 202 .442 .5026 | dcp [s.dc.gov](http://www.k12.dc.us/)

**Contract Contract** 

1200 First Street, NE | Washington, DC 20002 | T 202 .442 .5885 | F 202 .442 .5026 | dcp [s.dc.gov](http://www.k12.dc.us/)

÷

675(.)-Q q0.00000912 0.00000912 0 612 792 re W\* n BT
5/F1 11.04 Tf 1 0 0 1 66 708.96 Tm 0 g 0 G [( )] TJ ET Q4s 0 0.322 0.514/MCID 658.18-Q q0.00000912 Q
q0.00000912o( En la p l W\* n BT/F5 12 97 612 792 re W\* n BT/F3 pe BTe12 4(bn Bo)73.4(ón2 Tf 1 0 0 1 16.42 708.96 Tm 0 g 0 G [(()] TJ ET Qq 0.091328J E 792 re W\* n BT/F3 d.4(e)8 re W3.4(ar)8 ea)-2 s2 Tf 1 0 0 1 16.42 708.96 Tm 0 g 0 G [(()] TJ ET Qq 0.0913 TJ1\* 792 re W\* n BT/F3 12 Tf 1 0 0 1 165.02 708.96 Tm 0 g 0 G [(H)] TJ ET Qq 0.09123 [(7\* 792 re W\* n BT/F3 Ae Wss)8 ie We
40n( gina inicial

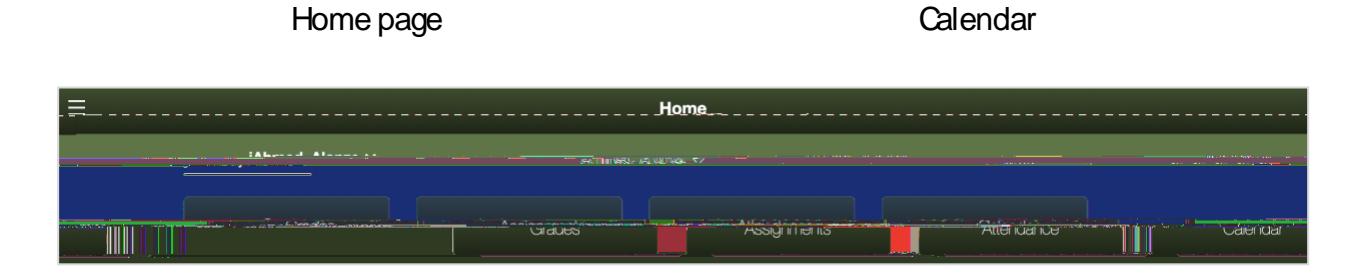

o Ver las tareas que han asignado los maestros maestros maestros maestros maestros maestros maestros maestros<br>O ver las tareas que han asignado los maestros maestros maestros maestros maestros maestros maestros maestros

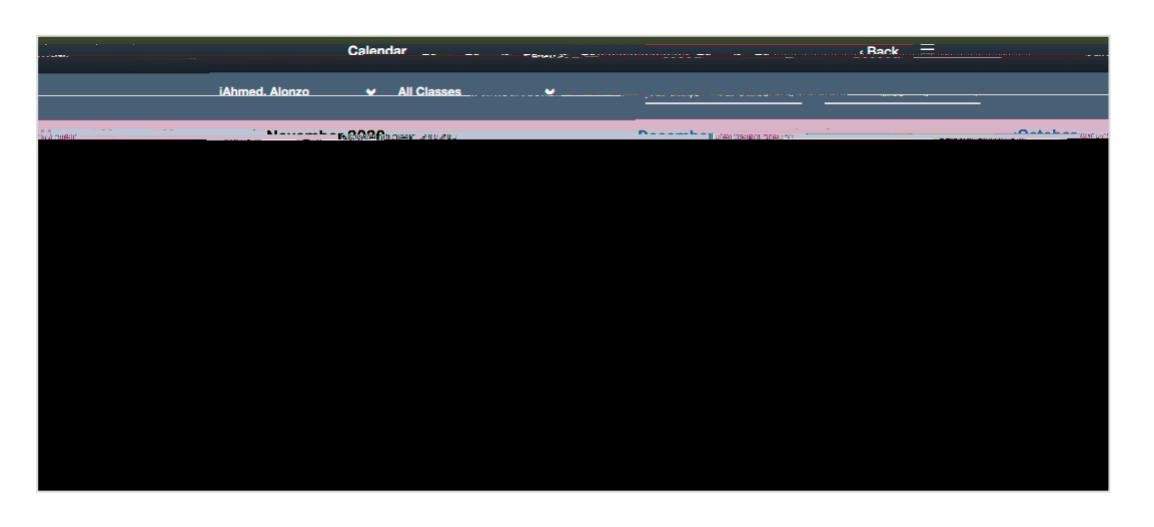

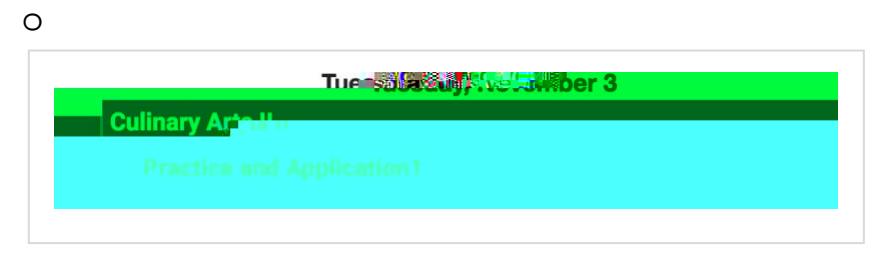

o olver a hacer clic

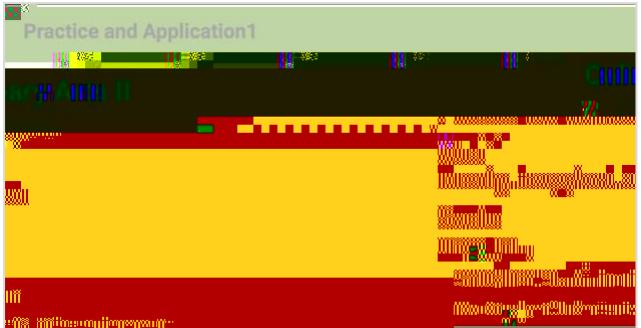

**Consejos para la navegación del Portal para Padres en dispositivos móviles Con**

o Utilice el botón Atrás (**Back**) para ir a p ginas anteriores

o Los botones de cambio **toggles**) permiten desplazarse entre año , trimestre **JJOGBBR02 882 0 QG JJOGBB2 WHERE 20 YVO**